### Do It Yourself

Faites vos propres visuels avec des outils gratuits

Bureautique - PAO

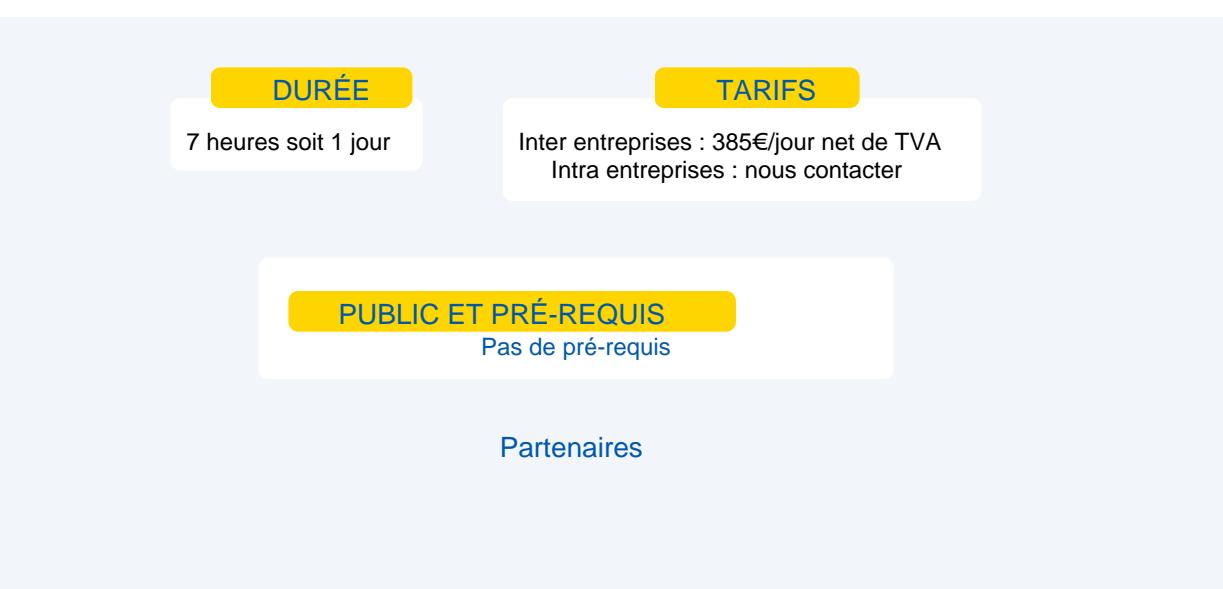

## **Objectifs**

Découvrir les applications pour créer des logos, illustrations simples et vidéos à partir de modèles…

### Programme

### **CANVA**

Outil graphique en ligne permettant de créer facilement de beaux visuels et de retoucher rapidement des images pour tous vos besoins web.

Large choix de templates pré-dimensionnés et innombrables ressources (images, icônes, formes, typos, …) qu'il suffit d'ajouter par simple glisser-déposer.

### **CRELLO (Images et animations)**

- **Créer un contenu animé disponible gratuitement.**
- Accès à 60 millions de photos (toute la banque d'images de Depositphotos)
- **Achat d'image à vie. Paiement unique permettant de réutiliser une image.**
- **Compariser ses créations en dossiers.**
- Intégrer ses propres typos.

#### **ADOBE SPARK (Images et Vidéo)**

- **Posts : redimensionnement de n'importe quelle image pour correspondre à une taille standard.** 
	- Pages : pour créer une page web simple et élégante.
- Vidéo : une application de montage vidéo de base.

#### **GRAVIT Designer : pour les créatifs exigeants**

- Découverte interface propre et intuitive, hautement personnalisable.
- Ouverture de plusieurs documents et y accéder facilement via les onglets visibles dans le coin supérieur droit.
- Découverte des trois onglets : bibliothèques, calques et tutoriels.
- Bibliothèque de modèles pré-dimensionnés pour des utilisations comme les billets de blog et les images de médias sociaux.
- Sauvegarder des fichiers ou partage
- **Synchronisation avec Gravit Cloud (gratuit)**

#### **THE GIMP**

**Do It Yourself - Faites vos propres visuels avec des outils gratuits**

Oo It Yourself - Faites vos propres visuels avec des outils gratuits

- **Présentation de The Gimp**
- **Les fondamentaux**
- Les principaux outils

### Moyens et méthodes pédagogiques

- **Apports théoriques, cas pratiques**
- Démarches déductives et inductives
- **Mises en situations**
- **Individualisation de la formation**

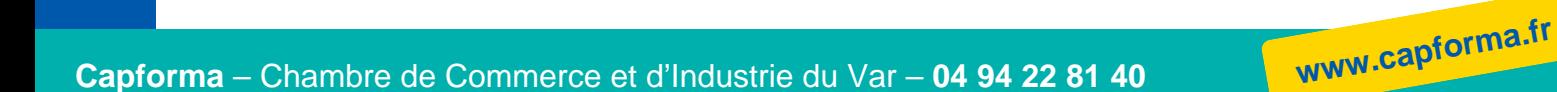

# **Evaluation**

**Example 1** Évaluations modulaires

**Attestation de formation** 

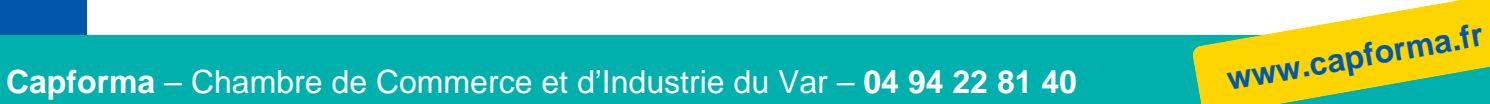